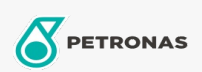

Zusatzstoffe

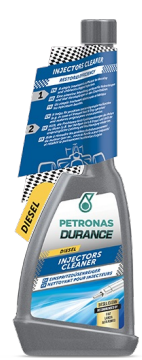

## PETRONAS Durance Diesel Injectors Cleaner 250 ml (9067) Sortiment:

Langbeschreibung: Reinigt und entfernt Ablagerungen an den Einspritzdüsen und im gesamten Kraftstoffsystem. Verbessert die Schmierfähigkeit des Dieselkraftstoffs. Beseitigt die unregelmäßigen Bewegungen des Motors. Bis zu 3,6 % Kraftstoffeinsparung\*. Entworfen für die neueste Generation von Motoren, insbesondere TDI, HDI, CDI, DCI, JTD. Ideal auch für Start & Stopp Motoren.

**A** Produktdatenblatt